#### ПО для ведения проекта

1

## ПО для ведения проекта

В процессе разработки программного обеспечения вам придется пользоваться различными инструментами. Среди этих инструментов будут и такие, чье предназначение состоит в *упорядочивании рабочего процесса*.

Минимальный набор для небольшого проекта включает:

- систему управления версиями,
- систему отслеживания ошибок [и задач],
- систему общения/документирования проекта.

## Система управления версиями

Предназначена для

- хранения всех версий исходных файлов проекта;
- обеспечения возможности одновременной работы с одними и теми же файлами проекта для множества участников.

Работа с ветвями позволяет сопровождать несколько версий проекта одновременно.

## Система отслеживания ошибок

Прикладная программа, разработанная с целью помочь разработчикам программного обеспечения (программистам, тестировщикам и др.) учитывать и контролировать ошибки, найденные в программах, пожелания пользователей, а также следить за процессом устранения этих ошибок и выполнения или невыполнения пожеланий. [wikipedia]

## Система отслеживания ошибок

Главный компонент такой системы – база данных, содержащая сведения об обнаруженных ошибках.

Эти сведения могут включать в себя:

- заголовок (короткое описание);
- тип ошибки (defect, task, enhancement);
- описание шагов для воспроизведения ошибки;
- кто ответственен за устранение ошибки;
- текущее состояние ошибки;

– ...

### Жизненный цикл ошибки

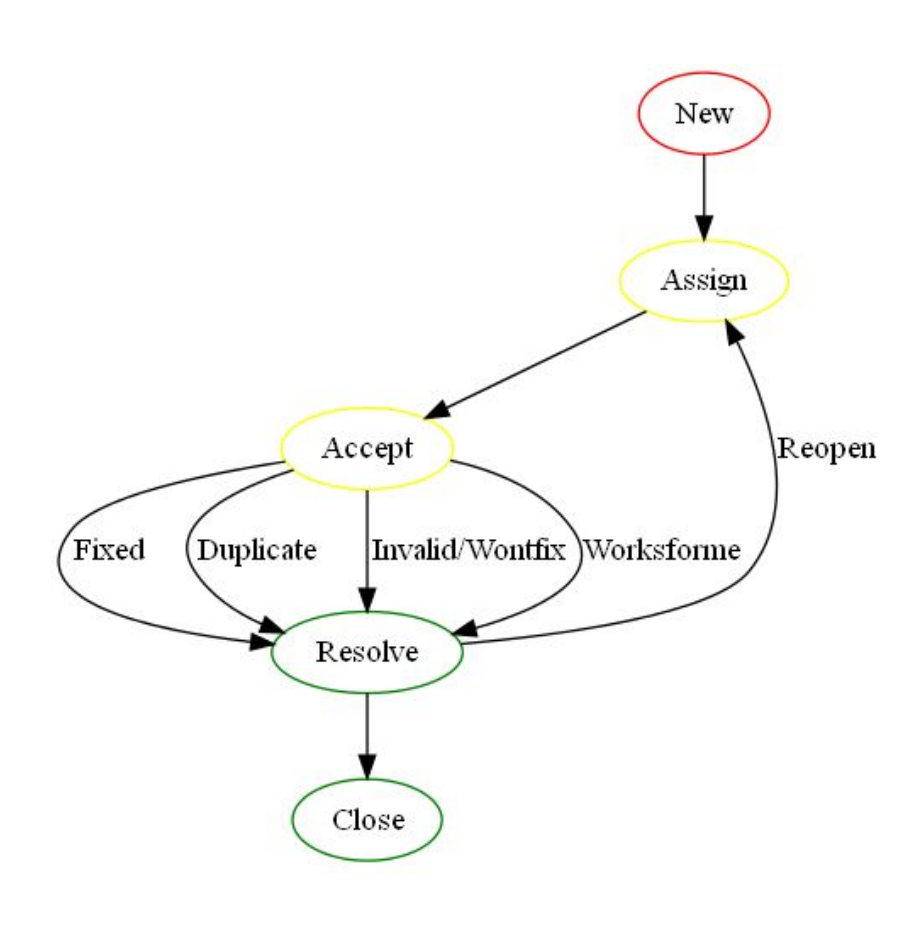

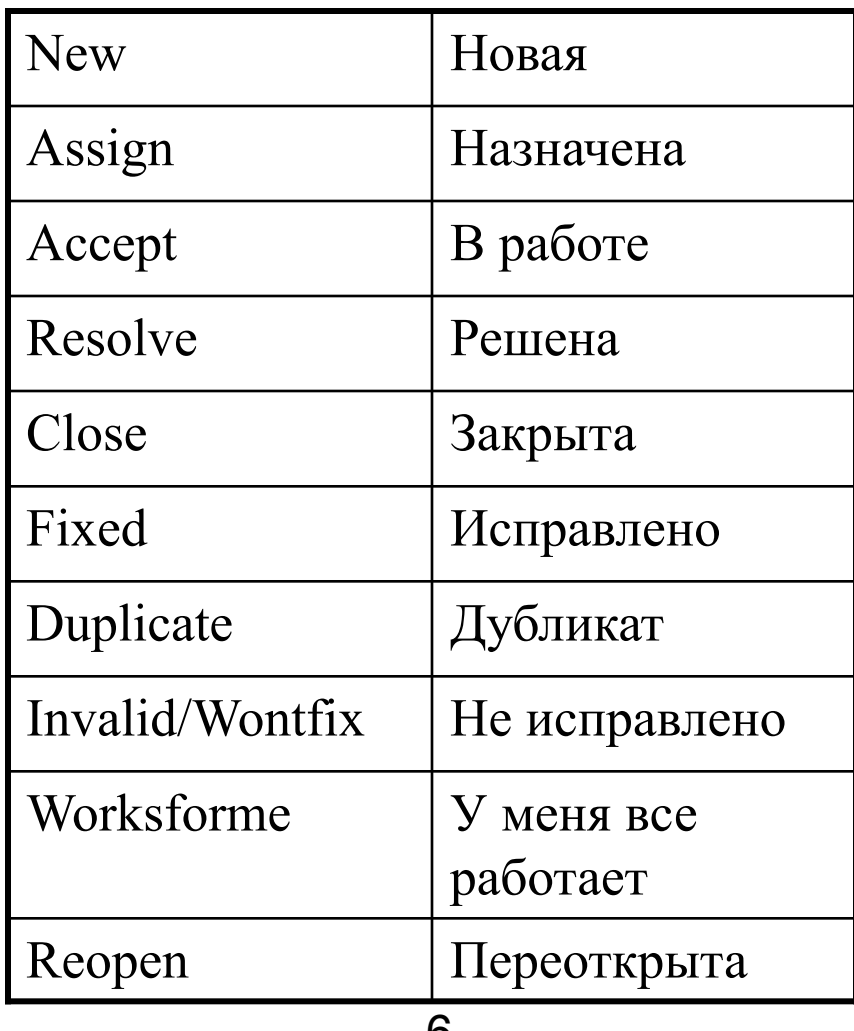

# Составление отчета об ошибке: заголовок (1)

В *заголовке* желательно уместить смысл всего отчета. Для формулировки заголовка обычно используется принцип «что, где, когда».

*Что?*

Что происходит или не происходит согласно спецификации или вашему представлению о нормальной работе программного продукта.

# Составление отчета об ошибке: заголовок (2)

*Где?*

В каком месте интерфейса пользователя или архитектуры программного продукта находится проблема.

*Когда?*

В какой момент работы программного продукта, по наступлению какого события или при каких условиях проблема проявляется.

# Составление отчета об ошибке: подробное описание

В *подробном описании* следует описать проблему более подробно - уточните те детали, которые пришлось опустить в заголовке. Запишите шаги воспроизведения ошибки, которые вы определили.

После описания шагов обязательно напишите результат - что получилось. Далее здесь же опишите ожидаемый результат.

# Составление отчета об ошибке: пример (1)

- Пусть, есть программа для решения квадратных уравнений, которая реализована без проверки на вырожденность и проверки значения дискриминанта.
- В этом случае, например, если указать значения коэффициентов уравнения, при которых дискриминант меньше нуля, программа завершится аварийно.

# Составление отчета об ошибке: пример (2)

#### *Заголовок*

Аварийное завершение программы, когда дискриминант уравнения меньше нуля.

#### *Подробное описание*

Шаги воспроизведения: указать значения коэффициентов, при которых дискриминант меньше 0 (например, 5,  $3, 7$ ).

Результат: аварийное завершение программы. Ожидаемый результат: сообщение об отсутствии действительных корней.

# Система общения и документирования проекта

Обычно в каждой организации существует так называемый «корпоративный» сайт, общая база знаний или просто доска объявлений.

Подобные ресурсы нужны для

- концентрации различных знаний;
- средство отчетности;
- $-$  И Т.П.

# GitLab

- В качестве инструмента, который обеспечит нас «базовым набором» для управления проектами мы будет использовать GitLab.
	- GitLab поддерживает систему управления версиями git.
	- В нем реализована собственная система отслеживания ошибок (к сожалению, эта система очень упрощена).
	- Система общения/документирования в GitLab реализована на основе wiki.

# GitLab: git

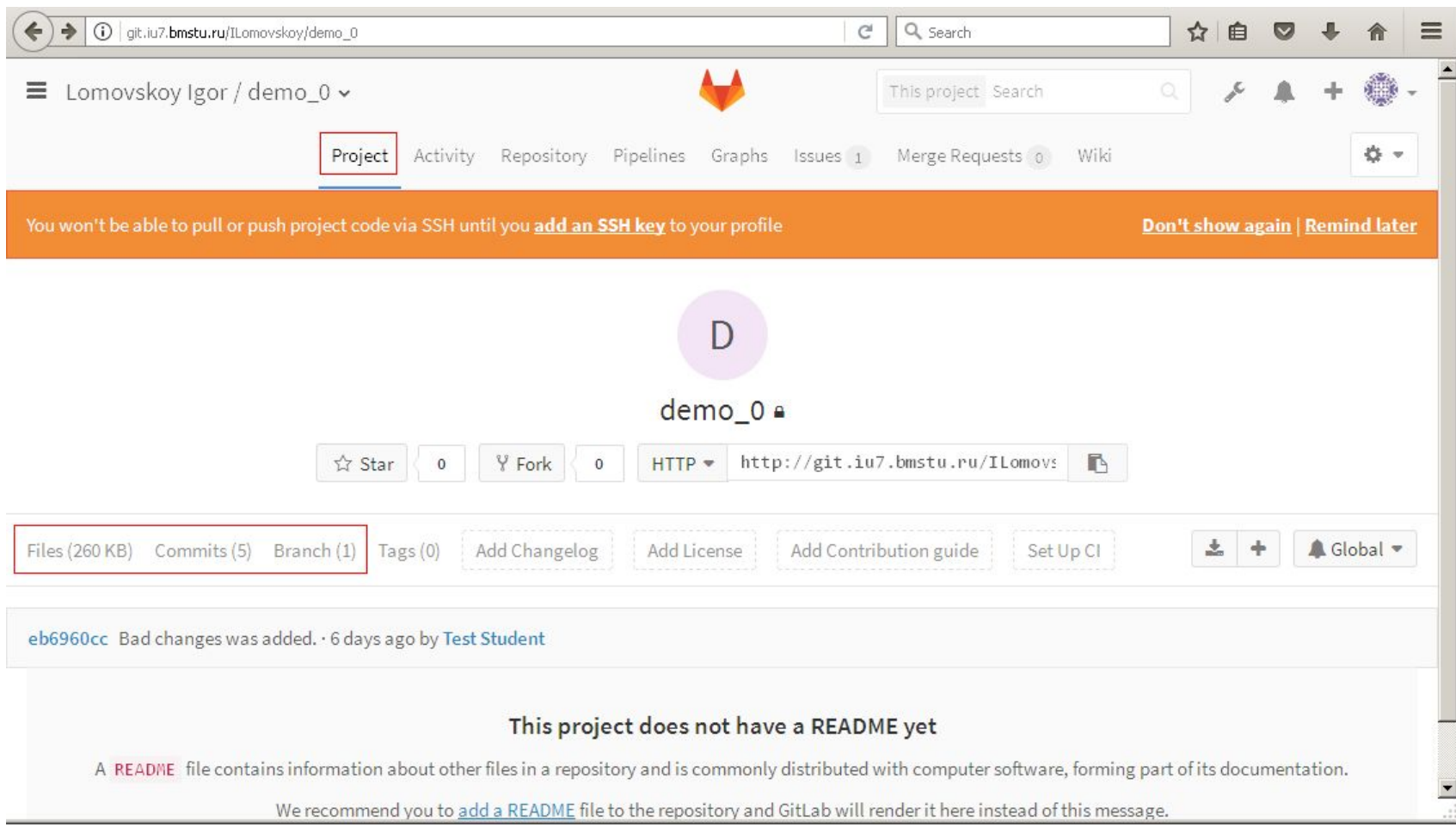

## GitLab: issue (1)

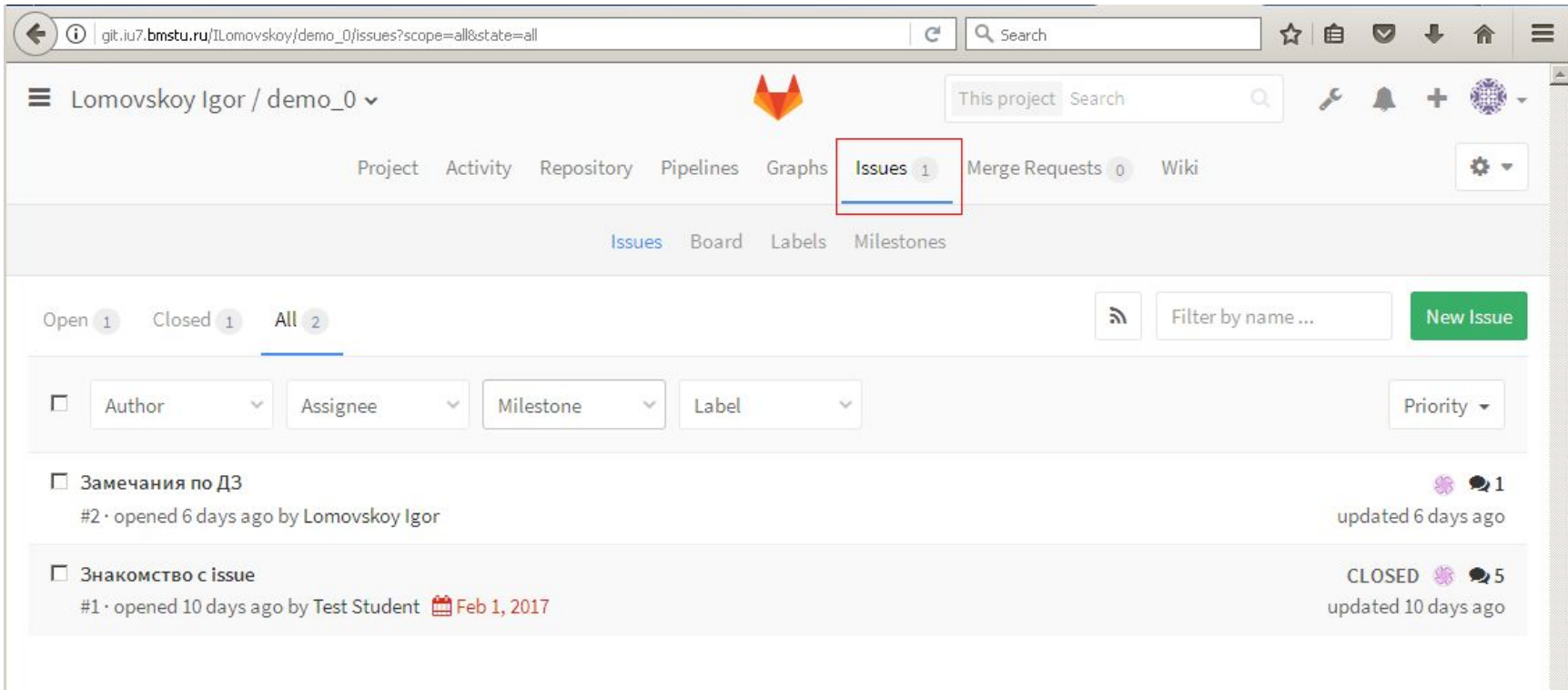

# GitLab: issue (2)

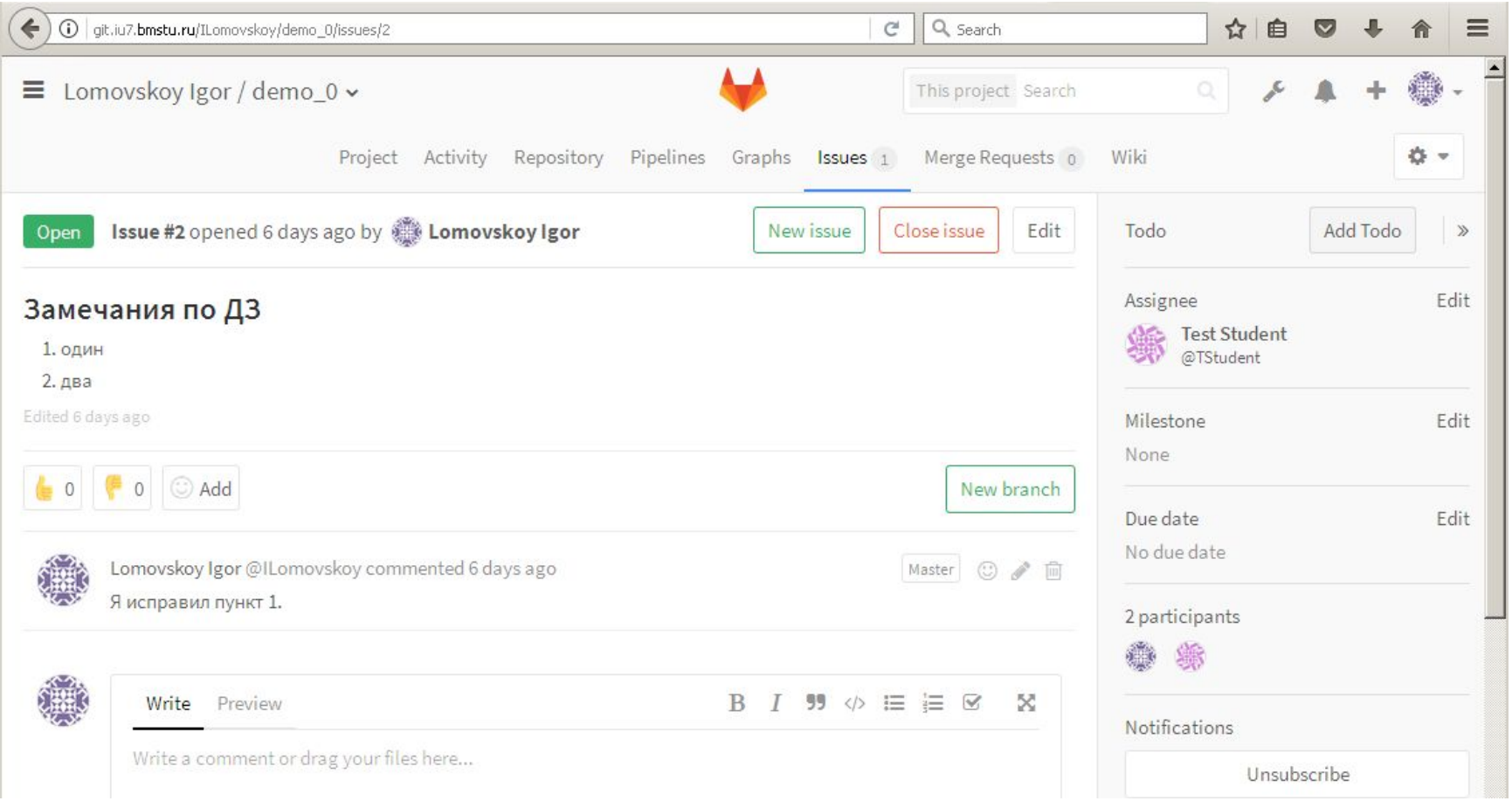

## GitLab: wiki

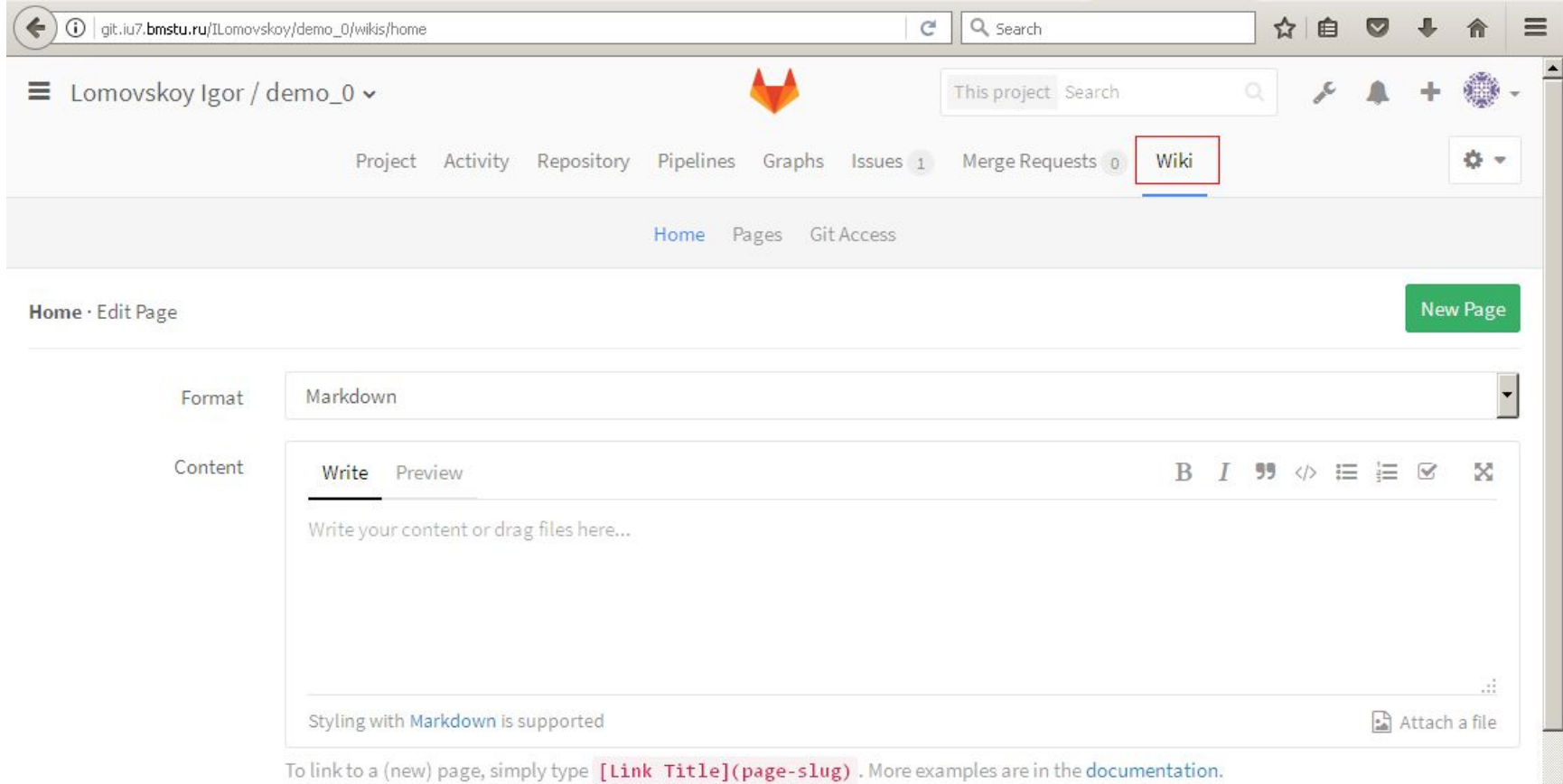